# formación para<br>ARQUITECTURA TÉCNICA

#### **CURSO**

## **BIM-REVIT A.2 GRAFISMO Y PLANOS MÓDULO A PROYECTO BÁSICO**

**Ponente: : D. Aniceto Alberdi Sarraoa**

**El 29 y 30 de Enero de 2020 15:00 - 19:00 h.** 

**GABINETE TÉCNICO DEL C.O.A.A.T . DE GIPUZKOA Pº Árbol de Gernika 23 – Donostia San Sebastián** 

**ORGANIZA: COLABORA:** 

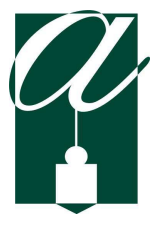

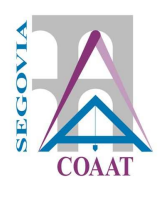

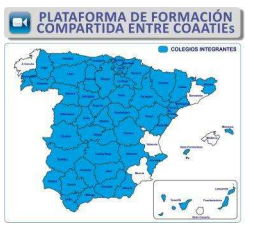

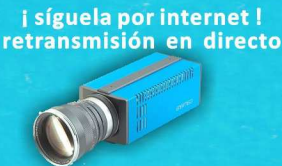

## **A.2 GRAFISMO Y PLANOS OBJETIVOS**

A partir de un modelo Revit, se conseguirá personalizar el grafismo y la composición de los planos. Además se aprenderá a obtener los primos datos del modelo: las superficies útiles.

## **METODOLOGÍA**

El programa del curso tiene una duración de 8h.

Todo este curso se plantea desde el punto de vista **práctico**. Partiendo del modelo generado en el curso *A.1 Modelado Inicial,* se generarán las vistas necesarias para un proyecto básico y se personalizará el grafismo de las líneas y sombreados para que la imagen del proyecto sea totalmente personal.

Se entregará una **guía de seguimiento** de las clases, donde aparecen los puntos a tratar y los pantallazos más importantes para usarlo como guía y poder mantener la continuidad de las clases.

También se facilitará una licencia educacional del software.

## **PONENTE**

**D. Aniceto Alberdi Sarraoa**  Arquitecto y Profesor de Revit de la academia Elizalde.

## **CONOCIMIENTOS PREVIOS NECESARIOS**

Para este curso hace falta tener unas nociones básicas del entorno en Revit. Se aconseja tener los conocimientos que se imparten en el curso *A.1 Modelado Inicial.* 

#### **1. Opciones de visualización**

- Opciones a nivel de Proyecto: estilo de objetos
- Opciones a nivel de Vista: modificaciones de visibilidad/grafismos
- Opciones a nivel de Elementos: modificar gráficos en vista
- Grosor de línea
- Patrón de línea
- Barra de controles de vista

#### **2. Plantillas de Vistas**

- Crear una plantilla de vista a partir de una vista
- Aplicar una plantilla de vista a una vista
- Gestionar las plantillas de vista

#### **3. Planos**

- **Crear un plano**
- **Insertar vistas a un plano**
- Región de recorte de las vistas
- Crear una carátula personalizada
- **Texto etiqueta**

#### **4. Personalización**

- Modificar líneas individualmente
- "Bloques de AutoCad"
- Grupo de detalle & Componentes de detalle
- Añadir anotaciones

#### **5. Impresión**

- **Intervalo de impresión**
- Configuración de impresión

#### **6. Superficies útiles**

- **Insertar Habitaciones**
- Propiedades de las Habitaciones
- Etiqueta de Habitaciones
- Planos con superficies útiles

#### **7. Plantilla de Proyecto**

- **Limpiar el proyecto**
- **Crear un aplantilla de proyecto**

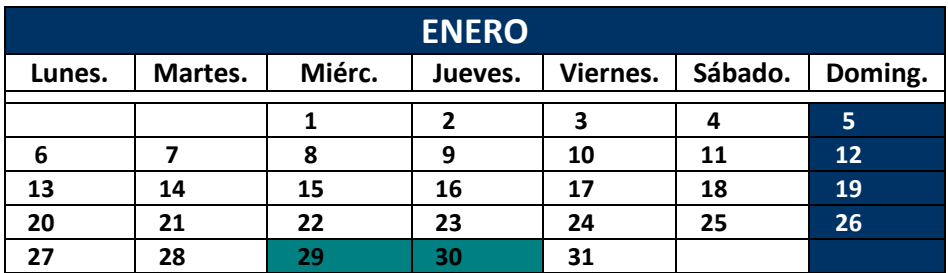

#### **15:00- 19:00**

**8 horas lectivas** 

**Modalidad: presencial o por videoconferencia** *online* **en directo.**

### **PRECIO NO COLEGIADOS: 120 € PRECIO COLEGIADOS COAATIE: 60 €**

**PLAZAS LIMITADAS:** Es necesario inscribirse previamente. **Fecha límite de inscripción: 24 de ENERO a las 13:00 horas.** 

#### **-PARA INSCRIBIRTE PONTE EN CONTACTO CON TU COLEGIO -**